## Práctico 10 - Enumerados, Conjuntos y Registros

Programación 1 InCo - Facultad de Ingeniería, Udelar

1. Determine cuáles de las siguientes declaraciones son válidas y explique por qué las restantes no lo son.

 $\square$  type Letra =  $('X', 'Y', 'Z')$  $\Box$  type Lenguaje = (Pascal, Fortran, Basic)  $\Box$  type Codigo =  $(1, 2, 3, 4, 5)$  $\Box$  type Codigo = (c1, c2, c3, c4, c5) □ procedure encontrar (var ciudad : (Minas, Florida, Flores)) □ type Trabajo = (obrero, oficinista); ... procedure buscar (var empleo : Trabajo);

2. Dadas las siguientes declaraciones, determine cuáles de los siguientes fragmentos de código son válidos y explique por qué los restantes no lo son.

```
type color = (rojo, blanco, azul, purpura);
var coloracion : color;
     □ read (rojo);
            write (rojo)
     □ coloracion := blanco;
        case coloracion of
            rojo : write ('rojo');
            blanco : write ('blanco');
            azul : write ('azul');
            purpura: write ('purpura')
        end
                                                   □ read (coloracion);
                                                      write (coloracion)
                                                   □ coloracion := blanco;
                                                      write (coloracion)
                                                   \Box if coloracion = azul then
                                                          write ('azul')
                                                      else
                                                          write ('no azul')
```
3. Indique qué sucederá al ejecutar el siguiente programa.

```
program Ejercicio3;
type Asignatura = (matematica, historia, computacion, geografia, fisica);
var a, b: Asignatura;
begin
    a := matematica;
    b := computacion;
    if a > b then
        write ('Magnifico')
    else
        write ('Excelente')
end.
```
4. Dadas las siguientes declaraciones:

```
type TipoDia = (lunes, martes, miercoles, jueves, viernes, sabado, domingo);
var dia : TipoDia;
    laborable : lunes..viernes;
    finsemana : sabado..domingo;
```
Indique cuáles de las siguientes asignaciones producirán error de rango y explique por qué:

```
\Box laborable := pred(sabado)
\Box finsemana := martes
                                                  \Box dia := succ(domingo)
                                                  □ dia := laborable
```
5. Indique cuáles de las siguientes declaraciones de tipos subrango son válidas y explique por qué las restantes no lo son:

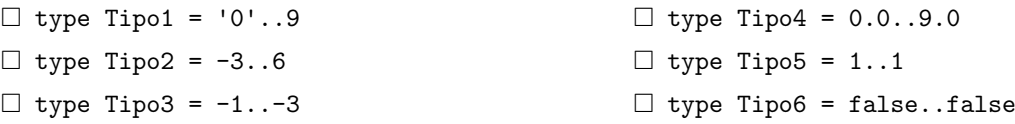

- 6. (a) Defina el tipo enumerado TipoMes que represente los meses del año.
	- (b) Escriba un procedimiento que reciba un parámetro de entrada del tipo TipoMes e imprima el nombre completo del mes correspondiente.
	- (c) Defina un tipo subrango de los enteros TipoMesRango que represente los meses del a˜no (entre 1 y 12).
	- (d) Escriba un procedimiento que lea de la entrada un mes representado por el n´umero (entre 1 y 12) y retorne en un parámetro de salida una variable de tipo TipoMes.
- 7. Dadas las siguientes declaraciones:

```
type \text{vocal} = (a, e, i, o, u);var letra : vocal;
    uncar : char
```
Determine si los siguientes fragmentos de programa producirán o no error en tiempo de ejecución. Explique.

```
i) letra := a;
  while letra <= u do
  begin
      read (uncar);
      writeLn ('El caracter leido es: ',
          uncar);
      letra := succ (letra)
  end
                                              II) letra := u;
                                                 repeat
                                                     read (uncar);
                                                     writeLn ('El caracter leido es: ',
                                                         uncar);
                                                     letra := pred (letra)
                                                 until letra = a;
```
8. (a) Enumere los elementos de cada uno de los siguientes conjuntos:

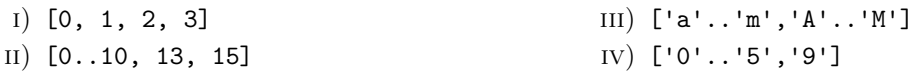

(b) Determine el valor de cada una de las siguientes expresiones booleanas:

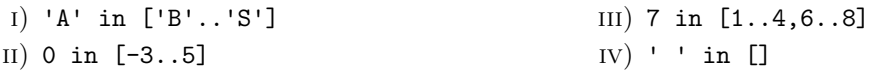

9. Determine cuáles de las siguientes definiciones de tipos registro son válidas y explique por qué las restantes no lo son:

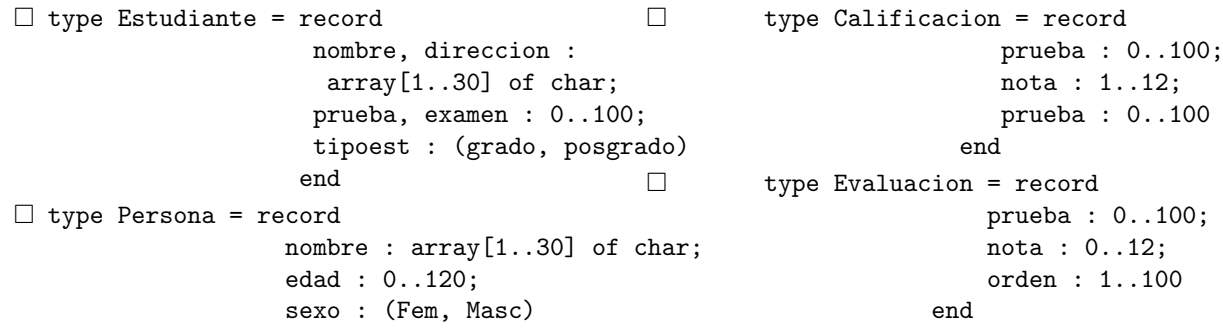

10. Dadas las siguientes declaraciones:

```
type Fecha = record
                 mes : 1..12;
                 dia : 1..31;
                 anio : 0..2100;
                 bisiesto : (si, no)
             end;
var tiempo : Fecha;
```
Determine cuáles de las siguientes asignaciones son válidas y explique por qué las restantes no lo son:

```
\Box tiempo.mes := 12
\Box tiempo.fecha := 3-15-1900
\Box tiempo.fecha := mes
\Box tiempo.anio := 2002
                                                  □ tiempo.bisiesto := 1
                                                  \Box tiempo.dia := tiempo.mes
                                                  \Box tiempo.tiempo := tiempo
```
11. Los n´umeros complejos tienen dos componentes, una parte real y una parte imaginaria. Cada una de las componentes se representa mediante un número real. La siguiente declaración permite representar un número complejo:

```
type
```

```
Complejo = record
               re, im : Real;
           end;
```
(a) Escriba el procedimiento sumaComplejos que almacena en c3 la suma de los n´umeros complejos c1 y c2.

```
procedure sumaComplejos (c1, c2 : Complejo; VAR c3 : Complejo);
```
Si re1 e im1 representan los componentes de c1 y re2 e im2 representan los componentes de c2, entonces los componentes de c3 están dados por:

 $re3 = re1 + re2$  $im3 = im1 + im2$ 

(b) Escriba el procedimiento multComplejos que almacena en c3 la multiplicación de los números complejos c1 y c2.

```
procedure multComplejos (c1, c2 : Complejo; var c3 : Complejo);
```
Si re1 e im1 representan los componentes de c1 y re2 e im2 representan los componentes de c2, entonces los componentes de c3 están dados por:

 $re3 = re1 * re2 - im1 * im2$  $im3 = im1 * re2 + im2 * re1$ 

- (c) Escriba un programa principal que lea dos n´umeros complejos y exhiba el resultado de su suma y multiplicación. Puede declarar subprogramas auxiliares que le permita cargar e imprimir un número complejo.
- 12. Se considera una versión simplificada de la wikipedia que contiene datos de artículos. Se asume que la wikipedia posee CANT\_ARTICULOS artículos, y que el nombre de los artículos tiene exactamente CANT\_LETRAS letras. Los idiomas de los artículos pueden ser inglés, portugues y español.

Para representar esta realidad se definen las siguientes declaraciones:

```
const
   CANT_LETRAS = ...; { valor entero mayor a 0 }
   CANT_ARTICULOS = ...; { valor entero mayor a 0 }
type
   TIdioma = (es, en, pt);TFecha = record
```

```
dia : 1..31;
     mes : 1..12;
     anio : 2001..9999 (* La wikipedia comienza en 2001 *)
 end;
TNombre = array [1..CANT_LETRAS] of char;
TArticulo = record
     nombre : TNombre;
     idioma : TIdioma;
     visitas : Integer;
     ultima_act : TFecha;
 end;
Wikipedia = array [1..CANT_ARTICULOS] OF TArticulo;
```
(a) Implemente la función esPosterior tal que dadas dos fechas f1 y f2, devuelve TRUE si la fecha f1 es posterior que la fecha f2 y FALSE en caso contrario.

function esPosterior (f1, f2: TFecha) : boolean

(b) Teniendo en cuenta que cada artículo tiene la fecha de su última actualización, implemente el procedimiento articuloMasReciente tal que dados la wikipedia y un idioma, devuelve el artículo que tiene la fecha más reciente en el idioma especificado. Asuma que en la wikipedia hay al menos un artículo en el idioma especificado.

```
procedure articuloMasReciente (wiki: Wikipedia; idioma: TIdioma; VAR art: TArticulo)
```
(c) Implemente el procedimiento imprimirArticulosMasRecientes tal que para cada idioma imprime el nombre del artículo más reciente en dicho idioma, junto con su cantidad de visitas y la fecha de su ´ultima actualizaci´on. Asuma que en la wikipedia hay al menos hay un articulo en cada uno de los tres idiomas.

procedure imprimirArticulosMasRecientes (wiki: Wikipedia)

13. Se considera una versión simplificada para la gestión de la información de los salones que integran una facultad. Se asume que la facultad posee CANT\_SALONES salones, y que cada salón tiene un máximo de MAX\_PIZARRONES pizarrones.

Para representar esta realidad se definen las siguientes declaraciones:

```
const
   CANT_SALONES = \dots; { valor entero mayor a 0 }
   MAX\_PIZARRONES = ...; { valor entero mayor a 0 }
type
   TSalon = record
                asientos : Integer;
                pizarrones : 1..MAX_PIZARRONES;
                hayProyector : Boolean;
            end;
```
TFacultad = array [1..CANT\_SALONES] of TSalon;

(a) Implemente el procedimiento informeSalones tal que imprima un informe de todos los salones de la facultad, incluyendo, por cada uno de ellos, cantidad de asientos, pizarrones, y si tiene proyector o no.

procedure informeSalones (facu: TFacultad);

(b) Implemente el procedimiento salonMasAsientos tal que devuelve el ´ındice de la celda correspondiente al sal´on con la mayor cantidad de asientos de la facultad junto con la cantidad de asientos correspondiente. En caso de haber dos o m´as salones con la mayor cantidad de asientos, devuelve el primero de ellos.

## procedure salonMasAsientos (facu: TFacultad; var indSalon: Integer; var maxAsientos: Integer);

(c) Implemente la función primerSalonSinAsientos tal que devuelve el índice de la celda correspondiente al primer salón de la facultad que no tiene ningún asiento. En caso de que no haya ningún salón sin asientos, devuelve cero. Su encabezado es el siguiente:

function primerSalonSinAsientos (facu: TFacultad) : Integer;